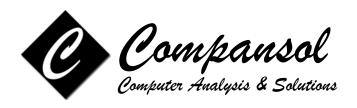

### **BLUMEN WEB TRAINING**

Compansol offers training sessions to all our customers at your office location through the convenience of the web. BLUMEN trainer will conduct in-depth training over the internet & phone for the benefit of your staff members. It is the most cost effective way to reduce the learning curve and to enhance productivity and maximize your return on investment.

- 1. Training is available as the schedule of the training personnel permits. Contact Compansol to verify availability.
- 2. We recommend that training session should not exceed 90 minutes in duration for best results. Training can be divided into multiple 90 minutes sessions.

We deliver a standard training course tailoring contents to meet your day to day requirements. Or we can deliver a completely customized course that addresses only issues critical to your project.

The cost for the training will be as follows:

• \$ 250.00 per hour as a training fee billed to the customer, confirmed with a purchase order and the attached form signed by the Project Director.

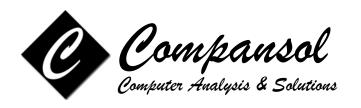

## WEB TRAINING VERIFICATION FORM

| Contact Person:                                                          |     |                  |                                       |
|--------------------------------------------------------------------------|-----|------------------|---------------------------------------|
| University Name:                                                         |     |                  | · · · · · · · · · · · · · · · · · · · |
| Program:                                                                 |     | □VUB □UBMS □SSS  |                                       |
| Address:                                                                 |     |                  |                                       |
| Phone:                                                                   |     |                  |                                       |
| Fax:                                                                     |     |                  |                                       |
| E-mail:                                                                  |     |                  |                                       |
| Training Date:                                                           |     |                  |                                       |
| Training Cost:  Please check one:  □ Check Enclosed. □ Purchase Order En | ·   |                  |                                       |
| ☐ Credit Card                                                            |     |                  |                                       |
| ☐ Credit Card #                                                          |     | Expiration Date: | CV2 Code:                             |
| Signature of Card Holde                                                  | r:  | Am               | ount::                                |
| Director's Signatu                                                       | re: |                  |                                       |
| Da                                                                       | te: |                  |                                       |
|                                                                          | F   | Promotion Code:  |                                       |

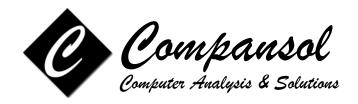

## **WEB TRAINING AGENDA**

Please choose the topics that you want to include in your web-training:

# 1st Session (Basic Introduction to Blumen)

| 1.  | Navigating around BLUMEN                       |
|-----|------------------------------------------------|
| 2.  | Using the Ratio Meters                         |
| 3.  | Setting System Preferences                     |
| 4.  | Creating New User Accounts                     |
| 5.  | Browsing Student Data / Using the Sidebar      |
| 6.  | Adding New Student                             |
| 7.  | Adding Contact Log                             |
| 8.  | Customize User Choices                         |
| 9.  | Change Social Security number                  |
| 10. | Quick Change Wizard                            |
| 11. | Quick Edit - Student Data                      |
| 12. | Adding End Status                              |
| 13. | Adding APR Subjects / Instructions             |
| 14. | Running Reports, Labels, Graphs                |
| 15. | Generating the Annual Performance Report (APR) |
| 16. | Running PE Points                              |
| 17. | Copy APR data from previous year               |
| 18. | Upgrade to Next Fiscal Year                    |
| 19. | Making a Backup of Data Files                  |

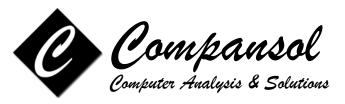

University/College:

#### 2nd Session (Advanced Data Entry Techniques and Custom Reports) П Using Global Filters 1. 2. Adding New Report / Label 3. Adding New Excel Report 4. Mail Merge with MS Word 5. Adding Personalized Letters 6. Mass E-mailing 7. **Understanding Data Dictionary** 8. Managing Drop Down Lists 9. П Managing Custom Fields 10. Managing School / College List 11. Managing Activity/Services List 12. National Student Clearinghouse Interface for Alumni Tracking 13. Setting User Rights (Access-level) 14. Adding Attendances / Stipends 15. Class Scheduling / Copying classes from previous semester 16. Using the Asset/Inventory Management 17. Sending Message to Users / Reading your messages 18. Time Clock Manager Additional topics you want to add..... From: **Phone Number:**

Fax Number: